## Chúa Nhật 5 Thường Niên - A

TV. 111, 4-5. 6-7. 8a. 9 Đỗ Vy Hạ

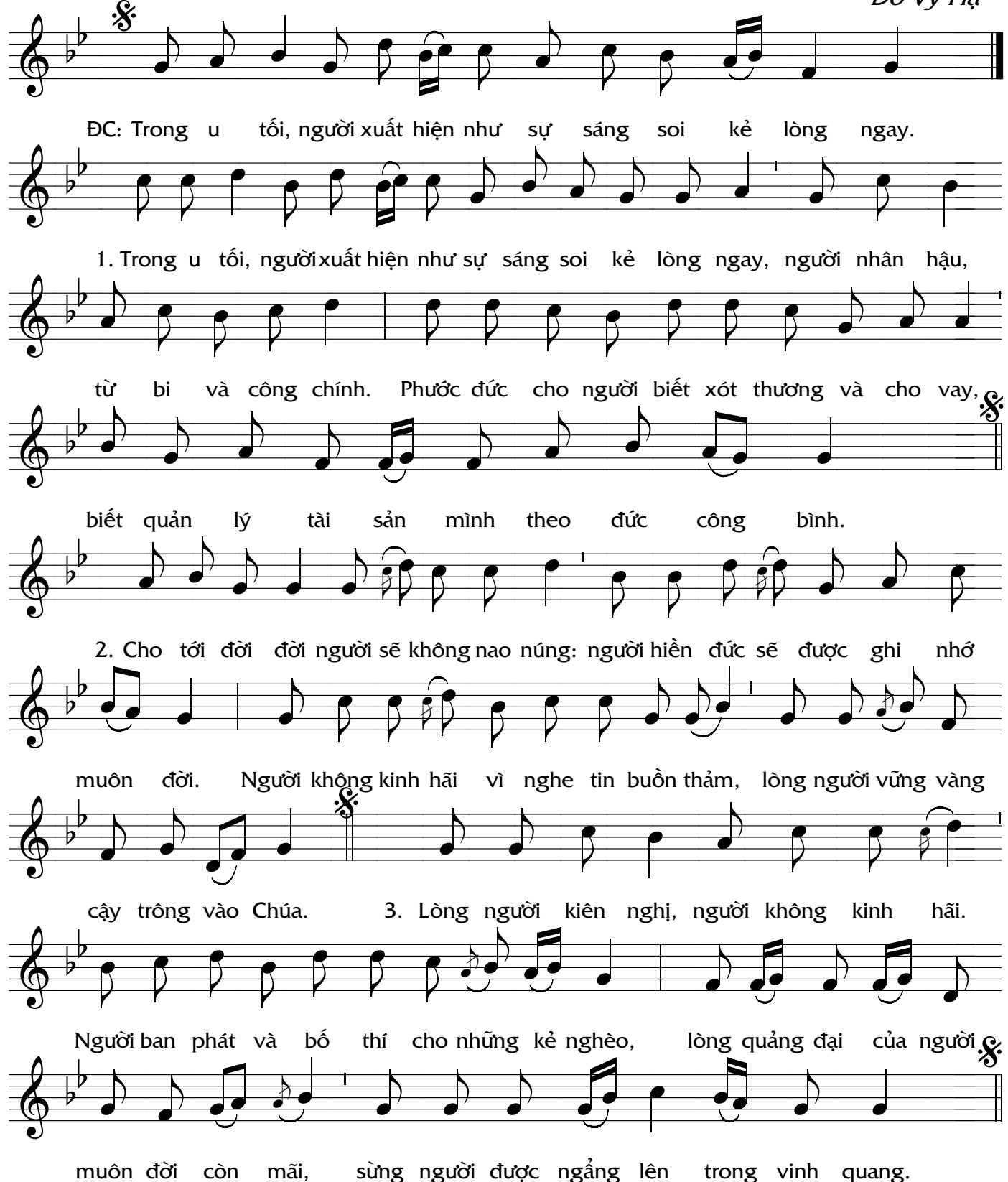